## **Aufgabe: Dreieckskonstruktion aus einer Seite und zwei Winkeln**

## **Geg: Dreieck: b=4,5cm; α=100°; γ=42°**

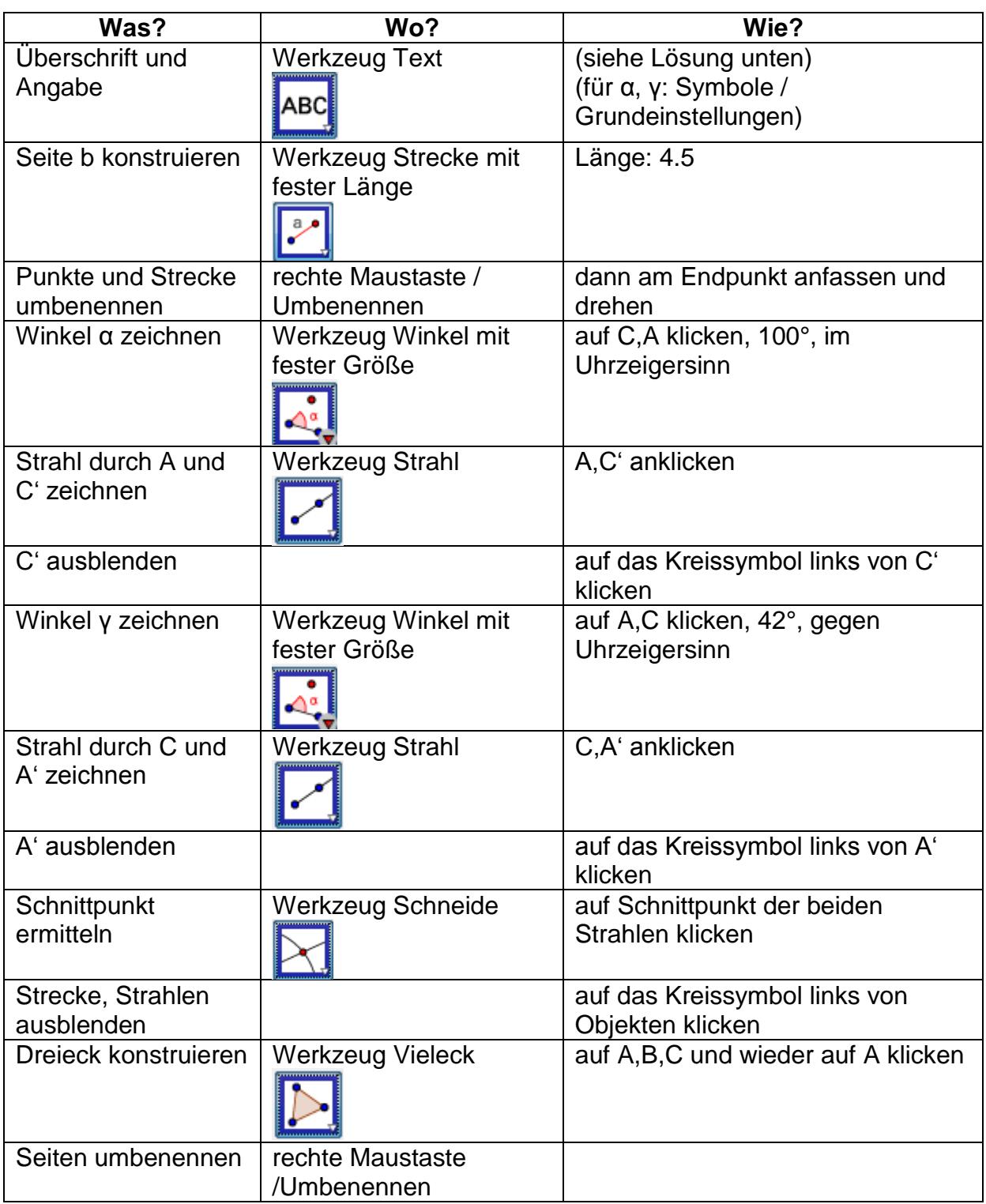

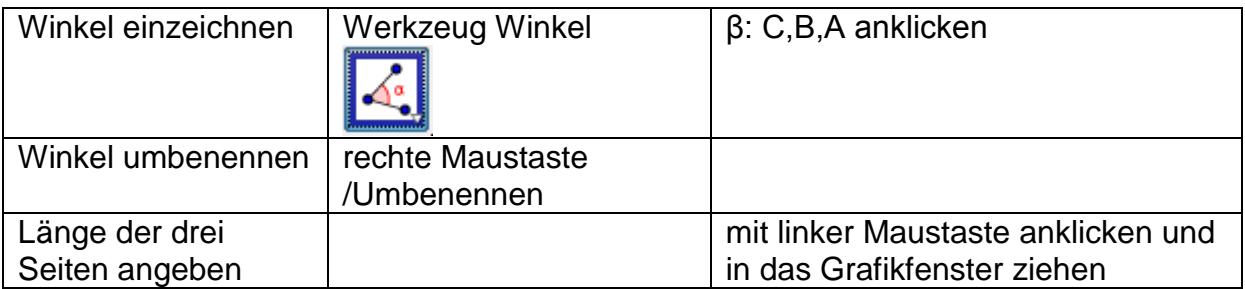

## Lösung:

## Dreieckskonstruktioen aus einer Seite und zwei Winkeln

Geg: Dreieck: b=4,5cm; α=100°; γ=42°

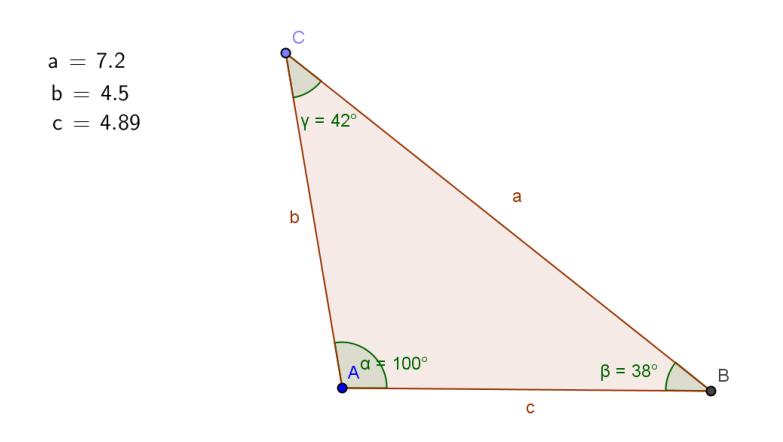